www.Padasalai.Net www.CBSEtips.in www.Padasalai.Net www.Padasalai.Net

ww.CBSEtips.in www.CBSEtips.in

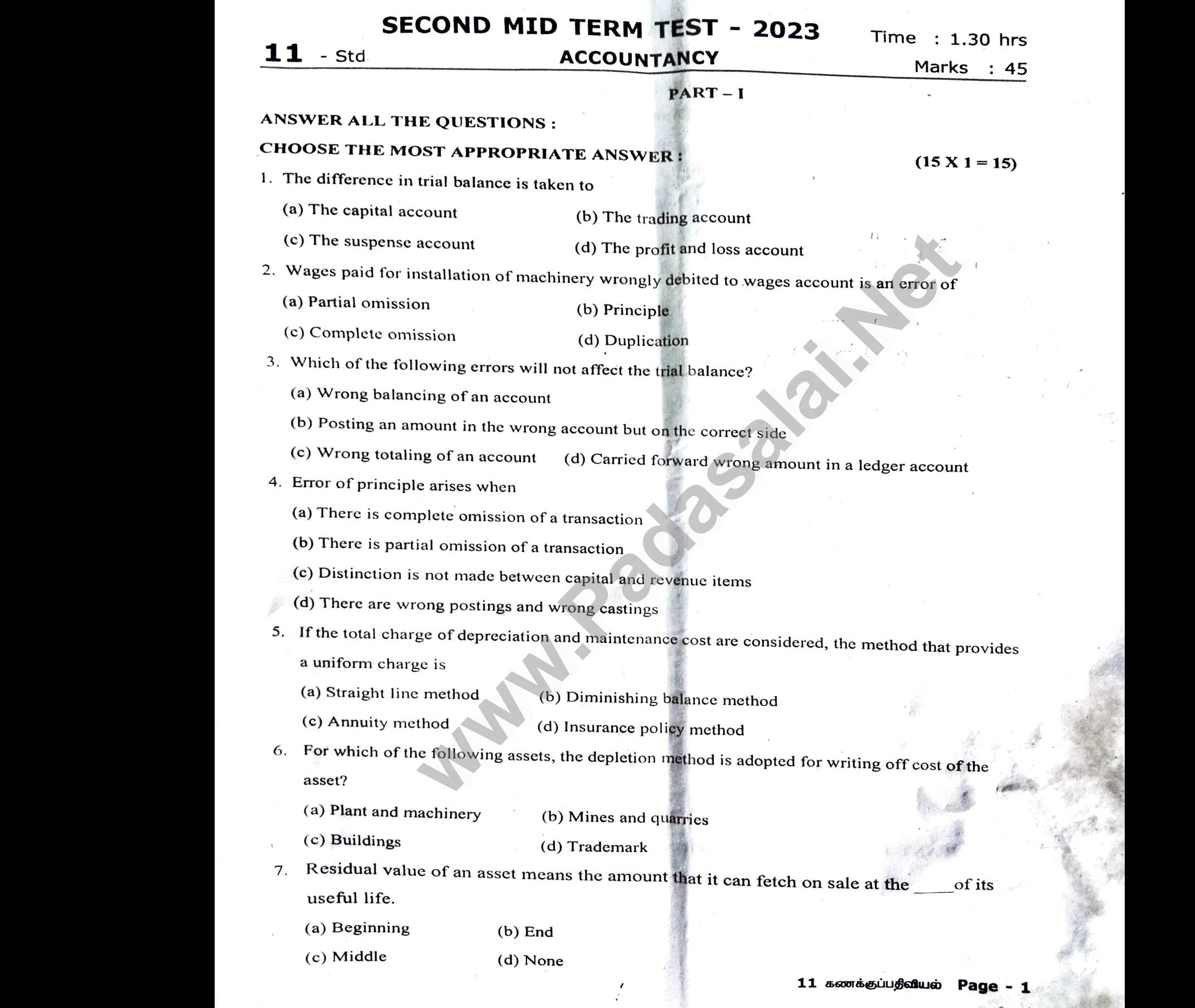

 $11$  கணக்குப்பதீவியல் Page -  $1$ 

www.Padasalai.Net

www.Padasalai.Net

# www.Padasalai.Net www.CBSEtips.in www.Padasalai.Net www.Padasalai.Net

www.Padasalai.Net

www.Padasalai.Net

www.Padasalai.Net

www.Padasalai.Net

- 8. Which method shall be efficient, if repairs and maintenance cost of an asset increases as it grows<br>
(a) Straight line method<br>
(b) Reducing balance method<br>
(c) Sinking fund method<br>
(d) Annuity method<br>
(d) Annuity method<br> 8. Which did (a)<br>(a)<br>(c)<br>9. Am<br>(a) method shall be efficient, if repairs and maintenant<br>aight line method (b) Reducing balance<br>king fund method (d) Annuity method<br>nt spent on increasing the seating capacity in a cin-<br>pital expenditure (b) Revenue expend 8. W<br>
ol<br>
(a<br>
(c<br>
9. A<br>
(a
	- (a) Straight line method (b) Reducing balance method
	- (c) Sinking fund method (d) Annuity method
	- 9. Amount spent on increasing the seating capacity in a cinema hall is
		- (a) Capital expenditure
- (b) Revenue expenditure
- (d) None of the above
- (c) Deferred revenue expenditure 10. Interest on bank deposits is
	- (a) Capital receipt
	- (b) Revenue receipt
	- (c) Capital expenditures
	- (d) Revenue expenditures
- 10. Enterest on bank deposits is<br>
(a) Capital receipt<br>
(b) Revenue receipt<br>
(c) Capital expenditures<br>
(d) Revenue expenditures<br>
11. Revenue expenditure is intended to benefit (a)<br>(b)<br>(c)<br>(c)<br>(d)<br> $11.$  Ret  $(a)$ <br>(a<br>(c)<br> $(c)$ <br>(d)<br>11. R
	- (a) Past period (b) Future period
	- (c) Current period (d) Any period.
- 12. Expenditure incurred Rs. 20,000 for trial run of a newly installed machinery will be **al receipt**<br> **www.Padditures**<br> **www.Padditure is intended to benefit**<br> **we expenditure is intended to benefit**<br> **we expenditure**<br> **therefore the control**<br> **control**<br> **control**<br> **control**<br> **control**<br> **control**<br> **control**<br> 12. Ex (a)<br>(a)<br>(c)<br>13. Pre alled machinery will be<br>ure<br>penditure 12. F<br>
(1<br>
(1<br>
1<br>
1<br>
1<br>
1<br>
(1<br>  $\left($ will be stalled machinery will be stalled machinery will be stated in the state of the state of the state of the state of the state of the state of the state of the state of the state of the state of the state of the state
	- (a) Preliminary expense (b) Revenue expenditure
	- (c) Capital expenditure (d) Deferred revenue expenditure
	- 13. Pre-operative expenses are
- (a) Revenue expenditure (b) Prepaid revenue expenditure multure incurred Rs. 20,000 for trial run of a newly<br>eliminary expense (b) Revenue expenditure<br>apital expenditure (d) Deferred revenue expenditure<br>perative expenses are<br>evenue expenditure (b) Prepaid revenue
	- (c) Deferred revenue expenditure (d) Capital expenditure
	- 14. Closing stock is an item of
		- (a) Fixed asset (b) Current asset
		- (c) Fictitious asset (d) Intangible asset
- 15. Carriage inwards will be shown (a)<br>(c)<br>15. Car<br>(a) 1<br>(c) (c) (c) (a)<br> $(\text{c})$ <br> $15. \text{ C}$ <br>(a)<br> $(\text{c})$
- (a) In the trading account (b) In the profit and loss account d asset<br>
(b) Current asset<br>
(d) Intangible asset<br>
e inwards will be shown<br>
e trading account<br>
(b) In the profit and loss account<br>
(d) On the assets side<br>
(d) On the assets side www.Padasalai.Net red asset<br>
(b) Current asset<br>
(d) Intangible asset<br>
ge inwards will be shown<br>
he trading account<br>
(b) In the profit and loss a<br>
the liabilities side<br>
(d) On the assets side www.Padasalai.Net
	- (c) On the liabilities side (d) On the assets side

### PART- II

# ANSWER ANY 4 QUESTIONS. QUESTION NO.21 IS COMPULSORY ANY 4 QUESTIONS. QUESTION NO.21 IS C<br>s meant by error of complete omission?<br>s sinking fund method?<br>s capital expenditure?<br>any Four direct expenses

16. What is meant by error of complete omission?

- 17. What is sinking fund method?
- 18. What is capital expenditure? MSWI<br>
16. What<br>
17. What<br>
18. What<br>
19. Nam MSW<br>
16. W<br>
17. W<br>
18. W<br>
19. Na
	- 19. Name any Four direct expenses

 $(4 \times 2 = 8)$ 

ww.<mark>CBSEtips.in</mark>

www.CBSEtips.in

www.Padasalai.Net

www.Padasalai.Net

# Kindly send me your study materials to padasalai.net@gmail.com Kindly send me your study materials to padasalai.<br>Networks www.com and the company of the company of the company of the company of the company of the company of the company of the company of the company of the company of the company of the company of the company of the company of Kindly send me your study materials to padasal.<br>Networks www.com and the community of the community of the community of the community of the community of the community of the community of the community of the community of the community of the community of the community of the co

www.Padasalai.Net

www.Padasalai.Net

www.Padasalai.Net

 $(12)$ 

 $\sum_{4 \times 3 = 12}$ 

 $(4 \times 3 = 12)$ 

- 20. The following errors were detected before preparation of trial balance. Rectify them.<br>
(a) The total of purchases book is carried forward to the next page Rs.100 short.<br>
(b) The total of purchases returns book is carri 20. The follow<br>(a) The tot<br>(b) The tot<br>(c) The tot<br>(d) The tot 20. The follo<br>(a) The t<br>(b) The t<br>(c) The t<br>(d) The t
	- (a) The total of purchases book is carried forward to the next page Rs.100 short.
- (6) The total of purchases returns book is caried forward to the next page Rs.200 excess. n.<br>Xcess.<br>Networkship www.<br>Networkships and the same state of the same state of the same state of the same state of the same state of the<br>Networkships and the same state of the same state of the same state of the same state of the same state of
	- (c) The total of sales book is carried forward to the next page Rs.300 excess.
	- (d) The total of sales returns book is carried forward to the next page Rs.400 short.
	- 21. State whether the following expenditures are capital, revenue or deferred revenue.
		- (i) Advertising expenditure, the benefits of which will last for three years.<br>
		(ii) Registration fees paid at the time of registration of a building.<br>  $\bf{PART III}$ <br>
		WER ANY 4 QUESTIONS.QUESTION NO.27 IS COMPULSORY.
		- (ii) Registration fees paid at the time of registration of a building.

### PART - III

# ANSWER ANY 4 QUESTIONS.QUESTION NO.27 IS COMPULSORY. (i) Advert<br>(ii) Regist<br>ANSWER AN (i) Adv<br>(ii) Reg<br>ANSWER

- 22. What are the causes for depreciation?
- 23. What is deferred revenue expenditure? Give two examples.
- 24. A company purchased a building for Rs.50,000. The useful life of the building is 10 years and the residual value is Rs.5,000. Find out the amount and rate of depreciation under straight line method.
- 25. A manufacturing company purchased on 1 April, 2010, a plant and machinery for Rs.4,50,000 and spent Rs.50,000 on its installation. After having used it for three years, it was sold for Rs.3,85,000. Depreciation is to be provided every year at the rate of 15% per annum on the fixed instalment method. Accounts are closed on 31 March every year. Calculate profit or loss on sale of machinery. **EXECUTE: WE ART AND THE CONSTRANT CONSTRANT AND SET CONSTRANT AND SOLUTIONS.OUT ANTI-THE CONSTRANT AND CONFIDENCY.** (4 X 3 = 12)<br> **PART - III**<br> **WESTIONS.OUESTION NO.27 IS COMPULSORY.** (4 X 3 = 12)<br>
auses for depreciati 23. What is c<br>24. A compa<br>is Rs.5,0<br>25. A manuf:<br>Rs.50,00 rred revenue expenditure? Give two examples.<br>
purchased a building for Rs.50,000. The useful life of the buildin<br>
Find out the amount and rate of depreciation under straight line<br>
pring company purchased on 1 April, 2010, 9 years and the residual value<br>d.<br> $x_{s,4,50,000}$  and spent<br>.3,85,000. Depreciation is to 23. What is<br>
24. A comm<br>
is Rs.5<br>
25. A man<br>
Rs.50, 10 years and the residual value<br>nod.<br>F Rs.4,50,000 and spent<br>Rs.3,85,000. Depreciation is to
- 26. State whether the following are capital, revenue and deferred revenue. 26. State whe<br>(i) Renew<br>(ii) Legal :<br>(iii) A sur<br>27. From the the following are capital, revenue and deferred revenue.<br>
f factory licenceRs.12,000.<br>
paid to the lawyer for acquiring a land Rs.20,000.<br>
FRs.4,000 was spent on painting the factory.<br>
Sowing balances extracted from the bo 26. State w.<br>(i) Rene<br>(ii)Lega<br>(iii) A s
	- (i) Renewal of factory licenceRs. 12,000.
	- (1)Legal fees paid to the lawyer for acquiring a land Rs.20,000.
	- (iii) A sum of  $Rs.4,000$  was spent on painting the factory.
- 27. From the following balances extracted from the books of M/s. Lavanya and sons, prepare trading account for the year ended 31st March, 2017: www.Padasalai.Net ww.

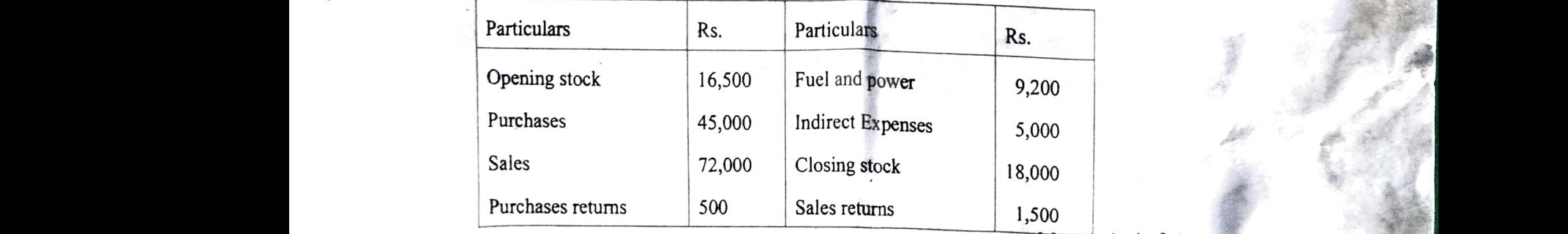

ணக்குப்ப**திவியல்** 

# Kindly send me your study materials to padasalai.net@gmail.com Kindly send me your study materials to padasalai.n www.padasalai.com Kindly send me your study materials to padasalai www.padasalai.com

www.Padasalai.Net www.CBSEtips.in w.Padasalai.Net www.Padasalai.Net

### PART -IV

### ANSWER ALL THE QUESTIONS.

www.Padasalai.Net

www.Padasalai.Net

www.Padasalai.Net

www.Padasalai.Net

 $(2 \times 5 = 10)$  $(2 \times 5 = 10)$  \*  $(2 \times 5 = 10)$ 

www.c<mark>BSEtips.in</mark>

w.CBSEtips.in

- 28. (a) Classify the following receipts into Capital and Revenue. ANSWER A<br>28. (a) Clas<br>(i) Sale |<br>(ii) Loar PART – IV<br>THE QUESTIONS.<br>the following receipts into Capital and Revenue.<br>reeds of goods Rs.75,000.<br>rrowed from bank Rs.2.50.000. ANSWER<br>28. (a) Cl<br>(i) Sal<br>(ii) Lc
	- (i) Sale proceeds of goods Rs.75,000.
	- (ii) Loan borrowed from bank Rs.2,50,000
	- (iii) Sale of investment Rs.1,20,000.
- (iv) Commission received Rs.30,000. (iv) Cor<br>(v) Rs. 1<br>(b) The (iv) C<br>(v) Rs<br>(b) T
- (v) Rs.1,400 wages paid in connection with the erection of new machinery. ssion received Rs.30,000.<br>
2 wages paid in connection with the erection of new machinery<br>
(OR)<br>
lowing errors were located after the preparation of the trial balance

### (OR)

- (b) The following errors were located after the preparation of the trial balance. Rectify them. Rectify them. Rectify them.
- (a) Paid Rs.50 to Anitha was wrongly debited to Vanitha account.
- (b) Sale of furniture for Rs.500 was credited to sales account.
- (c) Purchased goods from Natarajan on credit for Rs.750 were wrongly passed through sales book.
- (d) Wages Rs.I,000 paid on erection of machinery was debited to wages account.
- 29. (a) On Ist April 2008, Sudha and Company purchased machinery for Rs. 64,000. To install the machinery expenses incurred wasRs. 28,000. Depreciate machinery 10% p.a. under straight line method. On 30th June, 2010 the worm out machinery was sold for Rs.52,000. The books are closed on 3lst December every year. Show machinery account. **wages paid in connection with the erection of new machinery.**<br> *(OR)***<br>
wing errors were located after the preparation of the trial balance. Recitify them.<br>
50 to Anitha was wrongly debited to Vanitha account.<br>
digital f** (c) Purc<br>(d) Wag<br>29. (a) On 1<br>expens ed goods from Natarajan on credit for Rs.750 were wrongly pas<br>Rs.1,000 paid on erection of machinery was debited to wages as<br>April 2008, Sudha and Company purchased machinery for Rs. 6<br>incurred wasRs. 28,000. Depreciate ma Solid States book.<br>
To install the machinery.<br>
To install the machinery.<br>
Net December every year. Show. (c) Pu<br>(d) W<br>29. (a) Or<br>expe through sales book.<br>
unt.<br>
200. To install the machinery<br>
ight line method. On 30th June,<br>
n 31st December every year. Show

### (OR)

- that there is a suspense account. (b) The accountant of a firm located the following errors after preparing the trial balance. Rectify them assuming (b) The ac that the (a) Ma (b) Rs. (OR)<br>
Intant of a firm located the following errors after preparing the t<br>
is a suspense account.<br>
Nery purchased for Rs.3,500 was debited to purchases account.<br>
No paid to Raina as salary was debited to his personal accou Valence. Rectify them assuming (b) The that  $(a)$  M (b) E balance. Rectify them assuming
	- (a) Machinery purchased for Rs.3,500 was debited to purchases account.
	- (b) Rs.1,800 paid to Raina as salary was debited to his personal account.
	- (c) Interest received Rs.200 was credited to commission account.
- (d) Goods worth Rs.1.800 purchased from Amudhanila on credit was not recorded in the books of accounts. Web<br>Networkship<br>Networkship of the US of the Contract of the US of the Contract of the Contract of the Contract of the Contract of the Contract of the Contract of the Contract of the Contract of the Contract of the Contrac worth Rs.1,800 purchased from Amudhanila on credit was not<br>triture sold for Rs.350 was credited to sales account. Padas in the books of accounts. 0 (b)<br>Networks (b)<br>Networks (b) by the books of accounts.
	- (e) Used furniture sold for Rs.350 was credited to sales account.

### 11 கணக்குப்பதிவியல் Page - <sup>4</sup>

# Kindly send me your study materials to padasalai.net@gmail.com Kindly send me your study materials to padasalai.ne wail.com Kindly send me your study materials to padasalai. www.padasalai.com<br>Networks

### **+1 Accountancy II Mid Term Nov 2023**

- Choose the best answer  $15 \times 1 = 15$
- 1. C The Suspense account
- 2. B Principle
- 3. B Posting an amount in the wrong a/c but on the correct side.
- 4. C Distinction is not made between cap & Rev items. Choose the bes<br>
1. C The Su<br>
2. B Princip<br>
3. B Posting<br>
but of<br>
4. C Distinc<br>
Rev i<br>
5. B Diminis Choose the be<br>
1. C The S<br>
2. B Princ<br>
3. B Posti<br>
but<br>
4. C Distir<br>
Rev<br>
5. B Dimir
	- 5. B Diminishing Balance Method
	- 6. B Mines & Quarries
	- 7. B End
	- 8. B Reducing Balance Method
	- 9. A Capital Expenditure
- 10. B Revenue Receipt 8. B Reduci<br>
9. A Capital<br>
10. B Reven<br>
11. C Curren<br>
12. C Capita<br>
13. D Capita<br>
14. B Curren<br>
15. A On the 8. B Redu<br>9. A Capit<br>10. B Reve<br>11. C Curre<br>12. C Capit<br>13. D Capit<br>14. B Curre<br>15. A On th
	- 11. C Current Period
	- 12. C Capital Expenditure
	- 13. D Capital Expenditure
	- 14. B Current Asset
	- 15. A On the Trading account

### **Answer any FOUR Questions: 4x2=8**

**16. Error of complete omission** It means the failure to record a transaction in the journal or subsidiary book or failure to post both the aspects in ledger. This error affects two or more accounts. 16. Error of c<br>failure to reco<br>subsidiary bo<br>aspects in let<br>more account:<br>17. Sinking Nete omission It means the<br>
transaction in the journal or<br>
or failure to post both the<br>
This error affects two or<br>
book value of<br>
decrease follow<br>
decrease follow<br>
decrease follow<br>
decrease follow<br>
decrease follow<br>
(i) Wea 16. Error of<br>failure to rec<br>subsidiary b<br>aspects in I<br>more accour<br>17. Sinkin matrial and method This method is<br>
This method This method is<br>
This method This method is<br>
Pr. This error affects two or the book value<br>
of the book value<br>
are as follo<br>
nd method This method is<br>
(i) Wear and the state of

**17. Sinking fund method** This method is adopted especially when it is desired not merely to write off an asset but also to provide enough funds to replace an asset at the end of its working life. Under this method, the amount charged as depreciation is transferred to depreciation fund and invested outside the business. The investment is made in safe securities which offer a certain rate of interest. Interest is received annually and reinvested every year along with the amount of annual depreciation. On the expiry of the life of the asset, the investments are sold and the sale proceeds are used for replacement of the asset. This method of depreciation is suitable for assets of higher value. This method is also known as depreciation fund method. Thus, this method not only takes into account depreciation but also makes provision for the replacement of the asset. Totation and the second intervalse action and be desired to provide second should be debited with a<br> **R Questions:** (c) Sales account should be debited with a<br> **R Questions:** 4x2=8 (b) Capital Expenditure<br> **R Questions:** 4 enough tunds<br>its working life<br>charged as<br>depreciation 1<br>business. The<br>securities which<br>interest is recovery year also place an asset at the end of<br>
der this method, the amount<br>
eciation is transferred to<br>
eciation is transferred to<br>
(ii) Efflux of<br>
or not becom<br>
vestment is made in safe<br>
fer a certain rate of interest.<br>
d annually and rei proceeds are<br>asset. This me<br>for assets of h<br>known as depi<br>method not<br>depreciation b<br>replacement c Procession is suitable<br>
and of depreciation is suitable<br>
r value. This method is also by the users.<br>
ly takes into account the use of as<br>
lso makes provision for the inadequacy<br>
asset.<br>
asset.<br> **Solution** inadequacy<br>
asset enough fund<br>its working li<br>charged as<br>depreciation<br>business. T<br>securities wh<br>Interest is r<br>every year replace an asset at the end of<br>
mder this method, the amount<br>
oreciation is transferred to<br>
d and invested outside the<br>
mode in safe<br>
of the passage of<br>
of the amount of annual<br>
y with the amount of annual<br>
y with the amou proceeds al<br>asset. This r<br>for assets of<br>known as de<br>method no<br>depreciation<br>replacement Sed for replacement of the<br>
od of depreciation is suitable<br>
ler value. This method is also by the user<br>
lation fund method. Thus, this<br>
only takes into account the use of a<br>
also makes provision for the inadequacy<br>
ne asse

w.CBSEtips.in ww.CBSEtips.in

**18. Capital expenditure** It is an expenditure incurred during an accounting period, the benefits of which will be available for more than one accounting period. It includes any expenditure resulting in the acquisition of any fixed asset or contributes to the revenue earning capacity of the business. It is nonrecurring in nature. wer 15 x 1 = 15<br>
incurred during<br>
benefits of v<br>
than one ac<br>
amount in the wrong a/c<br>
expenditure<br>
is not made between cap &<br>
i.<br>
Balance Method<br>
Balance Method<br>
10 Namo 3 an accounting period, the<br>in will be available for more<br>ting period. It includes any<br>ting in the acquisition of any<br>contributes to the revenue<br>of the business. It is non-<br>e. mourned a<br>
ense account<br>
mamount in the wrong a/c<br>
mamount in the wrong a/c<br>
mamount in the wrong a/c<br>
expenditure<br>
fixed asse<br>
expenditure<br>
fixed asse<br>
expenditure<br>
fixed asse<br>
expenditure<br>
fixed asse<br>
expenditure<br>
fixed The available for more<br>ch will be available for more<br>unting period. It includes any<br>ulting in the acquisition of any<br>contributes to the revenue<br>ty of the business. It is non-<br>ure.

### **19. Name any Four Direct Expenditure.**

Carriage inwards or Freight Inwards Wages. Dock Charges, Octroi & Import Duty, Royalty, Coal, gas, water.

**20.** (a) Purchase account should be debited with 100. (b) Purchase return account should be debited with 200 Example and the the mediture<br>
example and ture<br>
example and ture<br>
enditure<br>
enditure<br>
enditure<br>
enditure<br>
enditure<br>
est<br>
(d) Sales return<br>
(d) Sales return<br>
(d) Sales return<br>
(d) Datable 100<br>
(d) Datable 100<br>
(d) Datable 1 Expect to the input Duty,<br>s, water.<br>count should be debited with 100.<br>account should be debited with<br>count should be debited with 400. Balance Method<br>
wayes. Du<br>
penditure<br>
Receipt<br>
eriod<br>
(b) Purchase<br>
(d) Sales ret<br>
ading account<br>
(c) Sales ret<br>
(d) Sales ret<br>
(d) Sales ret between the defined with 100.<br>account should be debited with 100.<br>account should be debited with<br>should be debited with 300.<br>account should be debited with 400.

- (c) Sales account should be debited with 300.
- (d) Sales returns account should be debited with 400.
- **21. (a)** Deferred Revenue Expenditure **(b)** Capital Expenditure

### **Answer any FOUR Questions: 4x3=12**

**22. Causes of depreciation** There are different reasons causing the reduction in the book value of the fixed assets. Such causes are as follows: JR Questions: 4x3=12<br>f depreciation There are<br>causing the reduction in the<br>e fixed assets. Such causes<br>The normal use of a tangible **OUR Questions:** 4x3=12<br>
of depreciation There are<br>
is causing the reduction in the<br>
the fixed assets. Such causes<br>
ar The normal use of a tangible

**(i) Wear and tear** The normal use of a tangible asset results in physical deterioration which is called wear and tear. When there is wear and tear, the value of the asset decreases proportionately.

**(ii) Efflux of time** Certain assets whether used or not become potentially less useful with the passage of time.

**(iii) Obsolescence** It is a reduction in the value of assets as a result of the availability of updated alternative assets. This happens due to new inventions and innovations. Though the original asset is in a usable condition, it is not preferred by the users and it loses its value. For example, preference of latest computers by the users. Or the asset decreases<br>Certain assets whether used<br>btentially less useful with the<br>ce It is a reduction in the<br>s a result of the availability of<br>ve assets. This happens due<br>and innovations. Though the We Certain asset decreases<br> **e** Certain assets whether used<br>
potentially less useful with the<br>
ence It is a reduction in the<br>
as a result of the availability of<br>
tive assets. This happens due<br>
and innovations Though the

**(iv) Inadequacy for the purpose** Sometimes, the use of assets may be stopped due to their inadequacy for the purpose. These may become inadequate due to expansion in the capacity of a firm. Fremide of latest computers<br>for the purpose Sometimes,<br>may be stopped due to their<br>the purpose. These may<br>ate due to expansion in the<br>maintenance A good of disclusion in the business that computers<br> **y** for the purpose Sometimes,<br>
ts may be stopped due to their<br>
r the purpose. These may<br>
quate due to expansion in the<br>
m.<br>
f maintenance A good

**(v) Lack of maintenance** A good maintenance will naturally increase the life of the asset. When there is no proper

maintenance, there is a possibility of more depreciation.

### **23. Deferred revenue expenditure:**

An expenditure, which is revenue expenditure in nature, the benefit of which is to be derived over a subsequent period or periods is known as deferred revenue expenditure. The benefit usually accrues for a period of two or more years. It is for the time being, deferred from being charged against income. It is charged against income over a period of certain years. Examples epreciation.<br>
23. Deferred<br>
An expenditur<br>
in nature, the<br>
over a subsed<br>
as deferred re<br>
usually accrue www.Padasalai.Net epreciation<br>
23. Deferre<br>
An expendition<br>
in nature, the<br>
over a subse<br>
as deferred<br>
usually accr<br>
vegre this for **28.(a)** i) Re<br>
which is revenue expenditure<br>
nefit of which is to be derived<br>
iii) Capital<br>
netit of which is to be derived<br>
nt period or periods is known<br>
nue expenditure. The benefit<br>
for a period of two or more<br>
time b

- Considerable amount spent on advertising
- Major repairs to plant and machinery

**24.** Cost of Asset – Scrap Vale 50000-5000 = Estimated Value (in Years) 10 45000**= 4500**  10 Examples<br>
• Considerable<br>
• Major repairs<br> **24.** Cost of Ass<br>
Estimated Er a period of certain years.<br>
To Furnitude of the Call of the Call of the Call of the Call of the Call of the Call of the Call of the Call of the Call of the Call of the Call of the Call of the Call of the Call of the Cal Examples<br>
• Consideral<br>
• Major repa<br> **24.** Cost of Alexander Wer a period of certain years.<br>
To Furn<br>
mount spent on advertising<br>
plant and machinery<br>
- Scrap Vale  $\frac{50000-5000}{10}$  =<br>
alue (in Years)<br>
10<br>
29.(a) Machinery<br>
29.(a) Machinery<br>
29.(a) Machinery<br>
29.(a) Machinery<br>
29

Rate of Depreciation: Amnt of Depn/ Cost x100 =4500X 100**= 9%** 50000

### **25. Calculation of Profit or Loss**

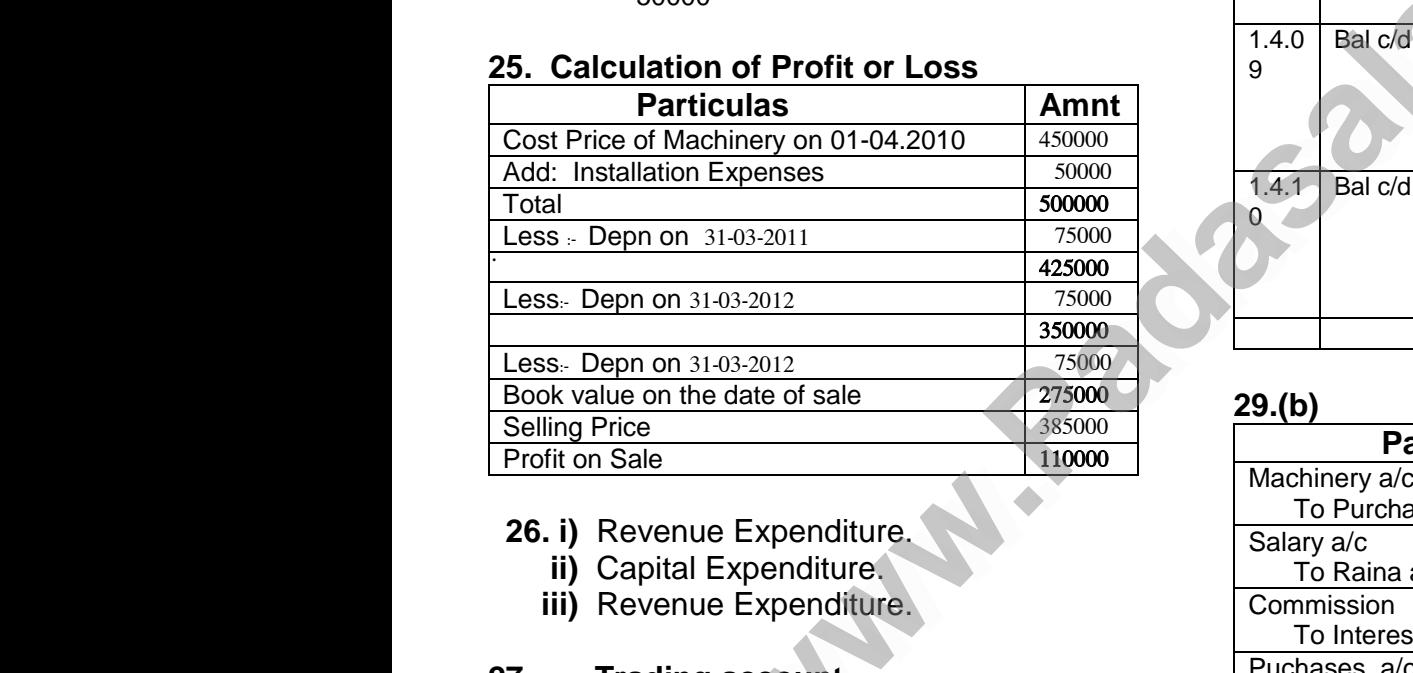

**26. i)** Revenue Expenditure.

- **ii)** Capital Expenditure.
- **iii)** Revenue Expenditure.

### **27. Trading account**

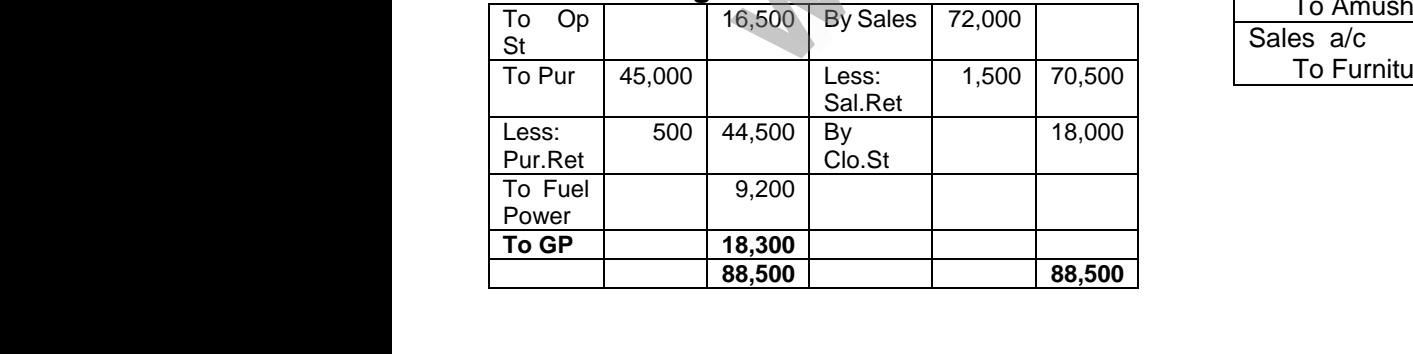

### **Answer ALL the Questions:** : **2X5=10**

### **28.(a)** i) Revenue Receipt

- ii) Capital Receipt
- iii) Capital Receipt
- iv) Revenue Receipt
- v) Capital Expenditure

### **28. (b) Journal Entries**

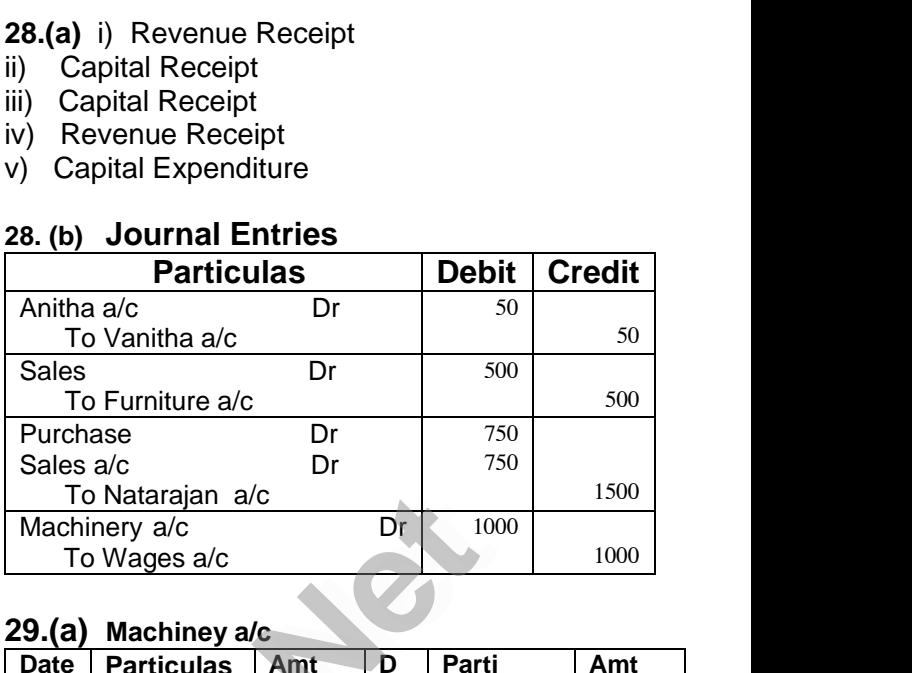

### **29.(a) Machiney a/c**

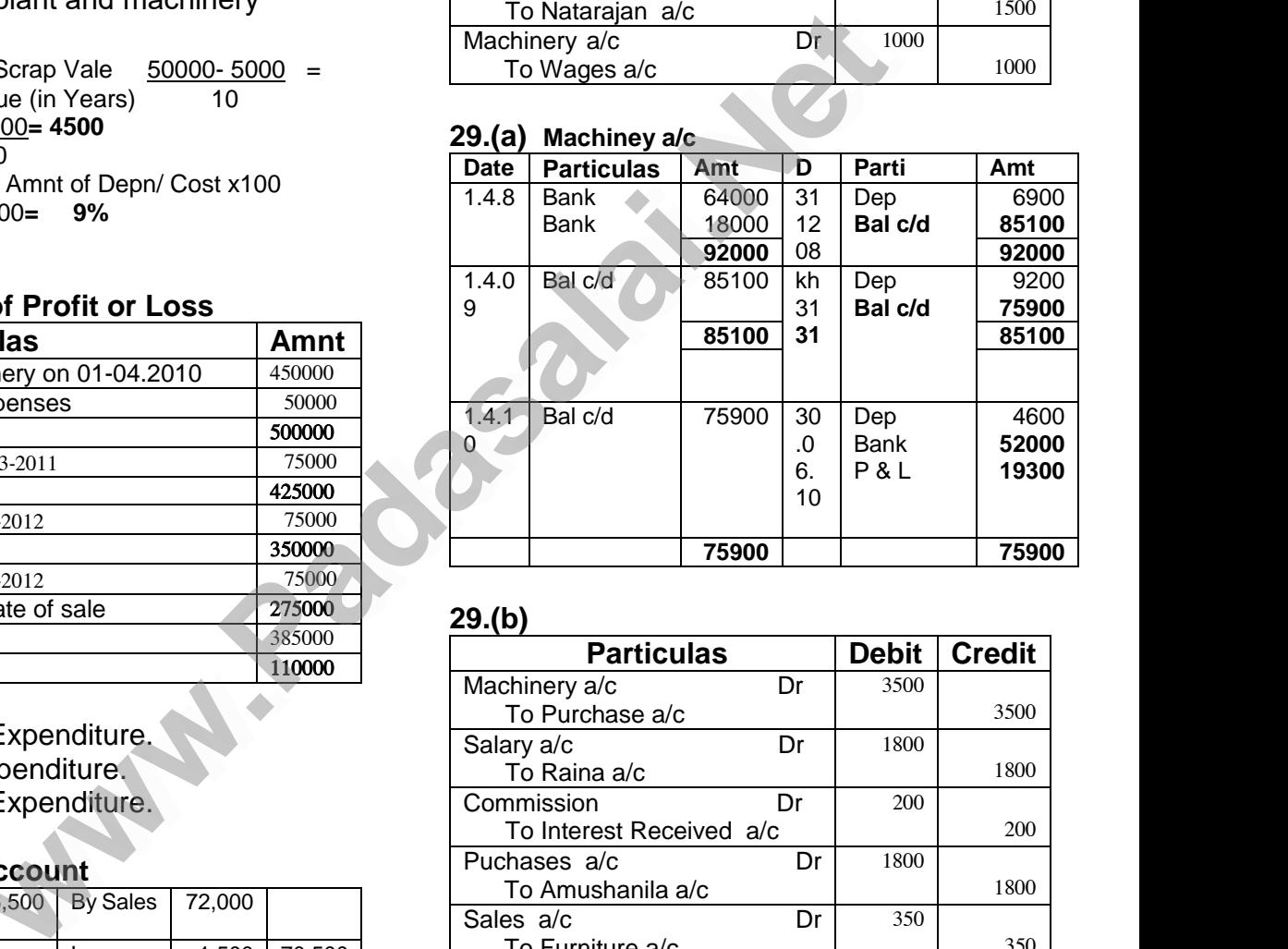

### **29.(b)**

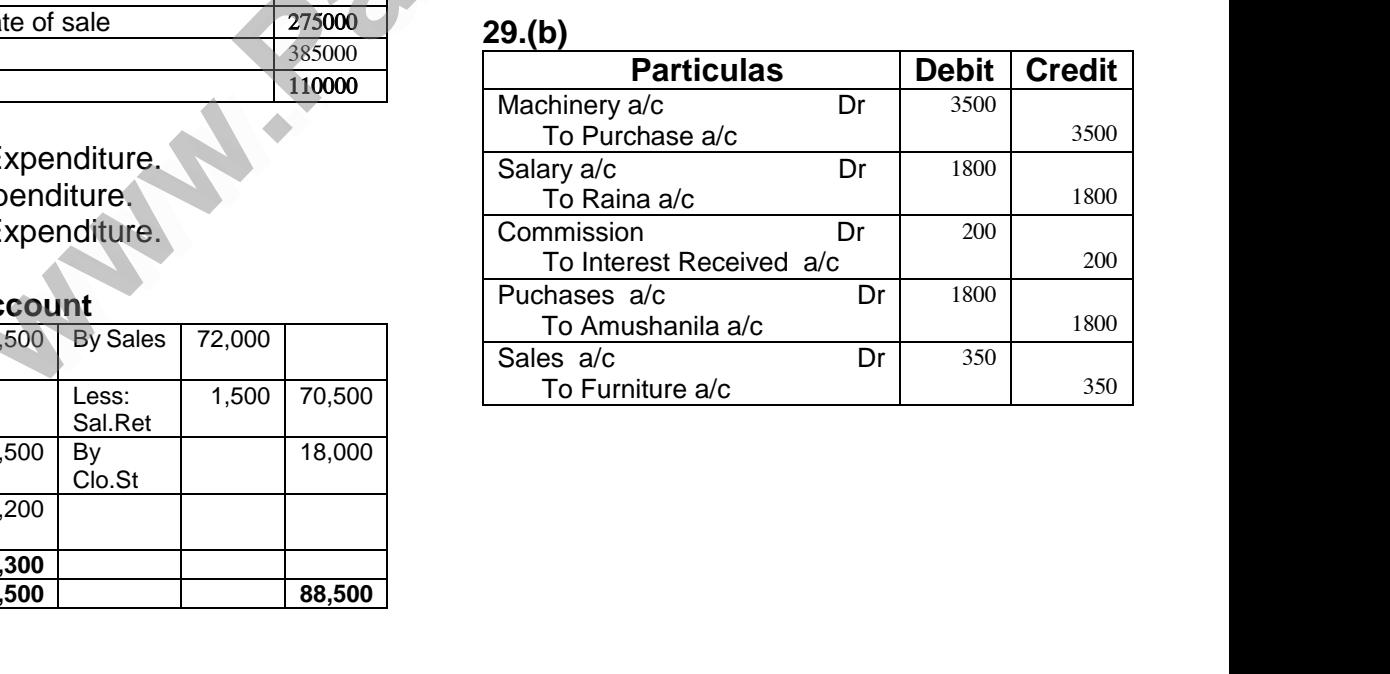